## SAP ABAP table TWINCUBE LOCK {Lock table for E\_TWINCUBE lock object}

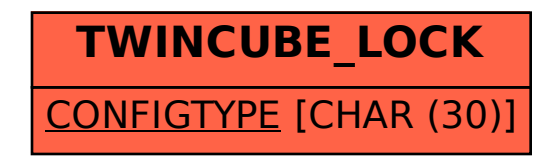